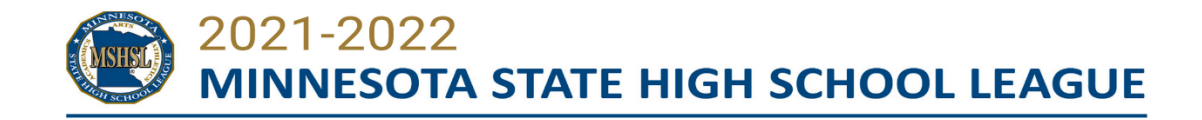

# **LEAGUE STUDENT MEDIA PROGRAM**

**PURPOSE:** The purpose of the Student Media Program is to:

- Provide students with a media experience learning opportunity that aligns with that of the mainstream media—including registration, check in, contest coverage.
- Provide school media (yearbook, newspaper, etc) access to their school's state tournament experience.

**PHOTO INFORMATION:** Photos taken by student photographers may be used for member school publications, social media and archives. Photos may not be used on any platforms or in any other manner that doesn't align with the professionalism expected when granted a news media credential.

## **STUDENT MEDIA DESIGNATION:**

- 1. School media are designated:
	- a. Student Media (2)
	- b. Faculty Advisor (1)
- 2. Three credentials maximum per member school.
- 3. School media personnel must be approved by an Activities Director
- 4. Team managers are not permitted to be Student Media.

## **INFORMATION ABOUT SPECIFIC TOURNAMENTS:**

- Student media applicants for the gymnastics state meet and the wrestling state tournament may only do so if their school's team qualifies.
- Student media are not permitted to cover the individual portion of the wrestling state tournament and the gymnastics state meet
- Student media are not permitted to cover the Boys Swimming and Diving State Meet.

### **HOW TO:**

- 1. Deadlines for each tournament are available at: www.mshsl.org/media
- 2. Activities Director must complete the application found at www.mshsl.org/media for the school and activity/sport
- 3. Communicate any changes with Tim Leighton tleighton@mshsl.org

### **AT STATE TOURNAMENT VENUES**

- School Media enter the Media gate
	- o Check in with a photo ID
- School Media must follow all guidelines for mainstream media.
- School Media should work with MSHSL Media Staff at tournament with questions.
- Information about locations for coverage etc. can be found at: www.mshsl.org/media